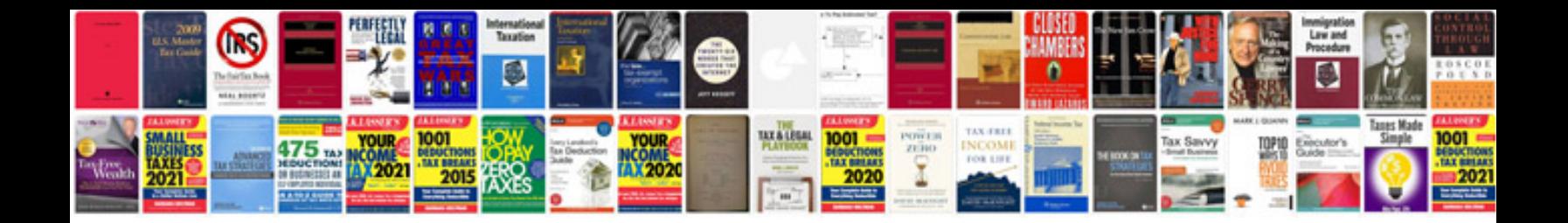

**Rv016 manual**

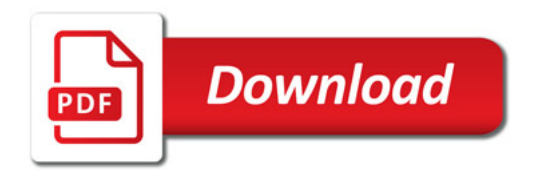

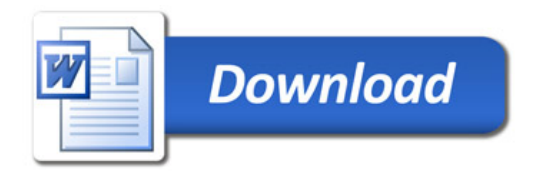